## **025:250 COMPOSITION: ELECTRONIC MEDIA I Fall 2012 Practicing Peak Key Commands**

- 1. Purpose of key commands
	- a. When working on a project for a significant amount of time, measured in days and weeks, and maybe hours, but not minutes, consider learning the key commands for actions that will be used more than, say, 10 times.
	- b. Do not waste time teaching or learning the key commands for actions that will be infrequently used.
	- c. For actions that will be used frequently, knowing the key commands will free you from stumbling over unnecessary details, and let you focus on the relevant details.
	- d. Anecdotally, a former student visiting Iowa City asked to use the studios to brush up on the Pro Tools key commands, which were required in jobs he was auditioning for in film studios. A Pro Tools operator is responsible for helping engineers and producers edit dialog, sound effects, and music. A fast response time is critical in such jobs.
- 2. In addition to the key commands discussed in the last class, there are 3 more useful ones: Undo, Redo, and Reverse. Below is a summary of the Peak key commands you should learn for this class.
- 3. Window Viewing Commands
	- a. horizontal zoom out =  $\mathcal{H}$  ]
	- b. horizontal zoom in  $=$   $\frac{1}{2}$  [
- 4. Editing Commands
	- a.  $Copy = \mathcal{H} C$
	- b.  $Cut = \mathcal{H} X$
	- c. Paste =  $\# V$
	- d. Insert Silence =  $\#$  E
	- e. Undo =  $\# Z$
	- f. Redo =  $\# Y$
- 5. DSP Commands
	- a. Change Pitch =  $\mathcal{H}$  P
	- b. Change Gain =  $\#$  G
	- c. Normalize =  $\mathcal{H}$  M
	- d. Fade in  $=$   $\frac{1}{2}$  /
	- e. Fade out =  $\mathcal{H} \setminus$
	- f. Reverse =  $\#$  R
- 6. In order to get these under your fingers as quickly and easily as possible, open a soundfile in Peak, select a waveform, part of a waveform, or several waveforms, then perform the key commands for the operations shown in the table below. Don't worry about speed. By the time you go through the table once, you will know the commands.

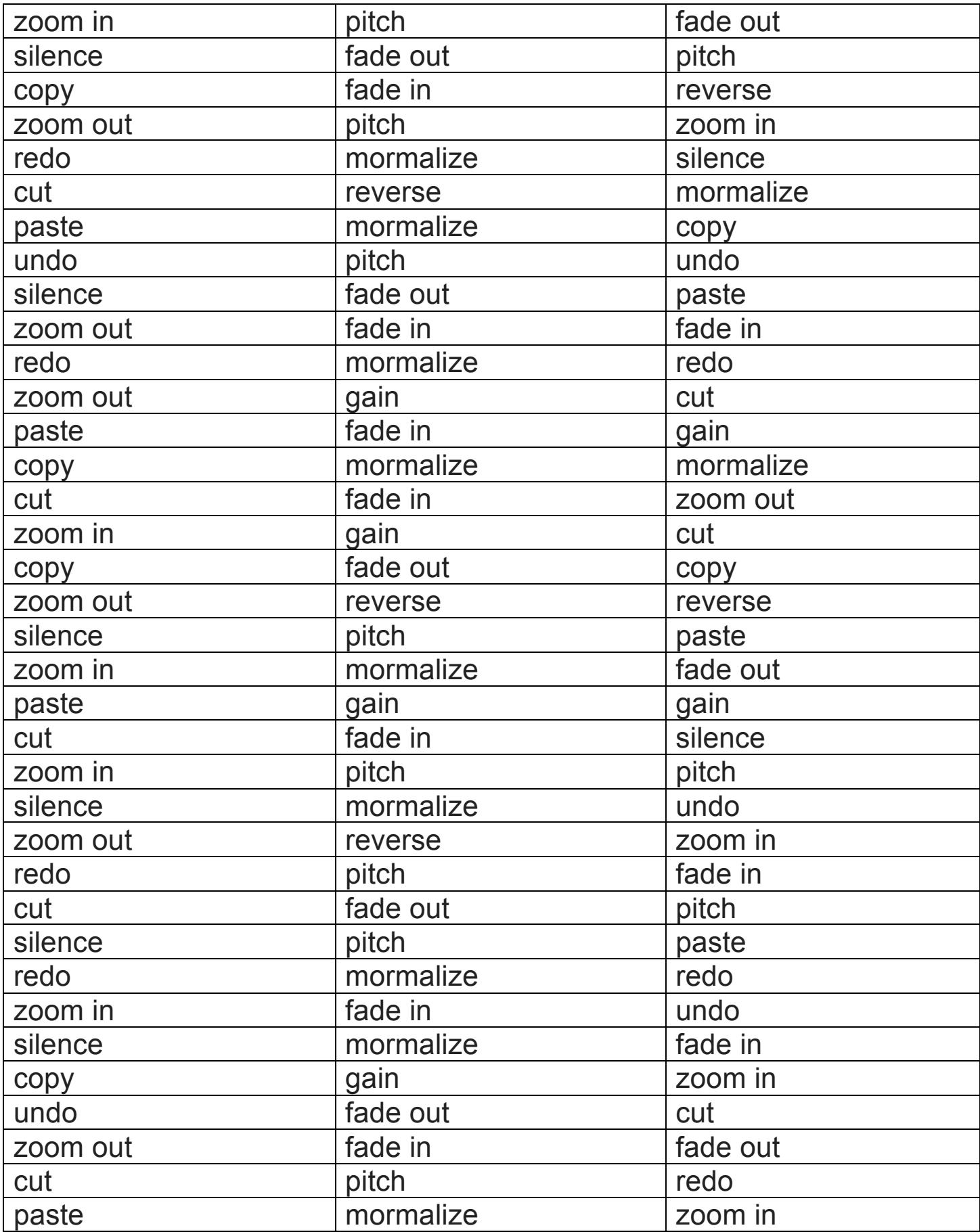